# **Chapter 1**

# **Testing reactive systems with GAST**

Pieter Koopman and Rinus Plasmeijer<sup>1</sup>

*Abstract:* G∀ST is a fully automatic test system. Given a logical property, stated as a function, it is able to generate appropriate test values, to execute tests with these values, and to evaluate the results of these tests. Many reactive systems, like automata and protocols, however, are specified by a model rather than in logic. There exist tools that are able to test software described by such a model based specification, but these tools have limited capabilities to generate test data involving data types. Moreover, in these tools it is hard or even impossible state properties of these values in logic. In this paper we introduce some extensions of G∀ST to combine the best of logic and model based testing. The integration of model based testing and testing based on logical properties in a single automatical system is the contribution of this paper. The system consists just of a small library instead of a huge stand alone system.

# **1.1 INTRODUCTION**

Within the fully automatic test system G∀ST [KATP02], properties over functions and data types are expressed in first order logic. These properties are written as functions in the functional programming language CLEAN [PE02]. Based on the types used in these functions, G∀ST automatically and systematically generates test values, it evaluates the property for these values, and it analyses the test results. This avoids the burden to design and evaluate a test suite by hand and makes it easy to repeat the test after changing the program (*regression tests*). This automatic and systematic generation of test data is a distinguishing feature of G∀ST that even allows proofs for finite types by exhaustive testing. In [KATP02] we mainly focused on the concepts and the implementation of G∀ST.

<sup>&</sup>lt;sup>1</sup>Nijmegen Institute for Computer and Information Science, Nijmegen University, The Netherlands. Email: {pieter, rinus}@cs.kun.nl

It is possible to specify the behaviour of reactive systems, like the famous coffee-vending-machines and protocols [BFVea99], in logic, as demonstrated by *Z* [Spi92]. However, these reactive systems are usually specified by a model, instead of by a property in logic. Many formalisms are used in the literature to specify reactive systems. We use labelled transition systems (LTS), since they have shown to be very general and effective for testing [Gog01, HFT00].

G∀ST was originally designed for logic based testing, not for model based tesing. In this paper we introduce some extensions that makes G∀ST suited for model based testing. We introduce a general format to specify labelled transition systems as a data structure in CLEAN. The specification of an LTS by a function is shown to be more concise and it can handle an unbounded number of labels and states.

To test conformance effectively these specifications are used as a basis for test case generation. These test cases are much more effective for this purpose than the systematic generation of all possible inputs, which in its turn is more effective than random generation of inputs. For each deterministic and finite LTS it becomes possible to prove that the implementation behaves as specified, or to spot an error under the assumption that the implementation is an LTS that does not contain more states than the specification [Ura92].

An advantage of extending G∀ST to enable testing of products specified by an LTS, is that the original ability to test data types is preserved and can be combined with the new possibilities. The generation of data to test properties involving data types is a weak point of the existing automatic model based test systems.

Unlike model checkers like SPIN [Hol03], we assume that the given specification is correct. In practise however, differences between the specification and the actual implementation appears also to be caused by incorrect specifications. So, testing also increases the quality and confidence in the specification.

# **1.2 OVERVIEW OF G**∀**ST**

To make this paper self-contained we give an overview of G∀ST. It is an automatic test system embedded in the functional programming language CLEAN. The idea behind G∀ST is similar to the test system Quichcheck for Haskell [CH00, CH02]. Distinguishing features of G∀ST are the systematic test data generation, and the the ability to proof properties. Quickcheck generates test data randomly.

Ordinary CLEAN functions are used to specify properties. As an example we consider the *rotate 13* algorithm, a simple way to encrypt texts. It is used to hide text from casual reading, and rotates the alphabet by half its length, i.e. 13 characters. Characters not in the alphabet are not effected. For example the encryption of  $The answer = 42 yields Gur na *figure = 42* [Ada79].$ 

A nice property of this encryption method is that its own decryption: applying the algorithm twice yields its the original character. In logic this is ∀*c* ∈ Char.*rot13(rot13(c))* = *c*. In G $\forall$ ST this is expressed as:

propRot13 :: Char -> Bool  $propRot13 c = rot13 (rot13 c) == c$ 

Notice that the arguments of the functions that specify the desired property are treated as universal quantified variables.

#### **1.2.1 Testing and Results**

Given an implementation of rot13, the property propRot13 is tested by applying it for a number of characters and check whether it yields **True** for all arguments. This is exactly what the function test does: generate arguments of the desired type in a systematic way, evaluate the specified property for these arguments, and investigate whether the test cases are successful. This test is initiated by executing  $start = test$  propRot13. We use the following implementation of rot13 in the tests:

```
rot13 :: Char -> Char
rot13 c | isUpper c = toChar ((toInt(c-'A')+13) rem 26) + 'A'
| isLower c = toChar ((toInt(c-'a')+13) rem 26) + 'a'
                                 = \alpha
```
Testing this property yields: Proof: success for all arguments after 98 tests. Due to the systematic generation of test data, G∀ST can, in this situation, detect that this property holds for all possible well–defined arguments. Hence the result qualifies as a proof rather then just a successful test result. For the type Char G∀ST only generates the printable characters, this explains why there are only 98 successful test performed. Below we show how this property is tested for all 256 possible characters if that would be desired.

#### **1.2.2 Evaluating Test Results**

The function test has type  $p \rightarrow [\text{String}]$  restable p. Given a member of the class Testable, this function yields a list of strings containing the test report. There exists instances of the class Testable for Bool and functions of type (a->b) | Testable b & TestArg a. A type belongs to the class TestArg if G∀ST knows how to generate and show values of this type.

The basic rules for evaluating a series of test results are rather simple:

- 1. As soon as a single counterexample is encountered the property does not hold. The testing process terminates with an appropriate error message.
- 2. If no counterexamples are found and all possible test values are used, the property is proven. Such a proof is only possible for finite types, and feasible for rather small types.
- 3. If no counterexamples are found within a certain upperbound of tests, the property passes the test successfully. We gained confidence in its correctness.

#### **1.2.3 Logical Operators in G**∀**ST**

As an additional property we might require that applying  $_{\text{rot13}}$  to any character yields a different character:

```
propRot13b :: Char -> Bool
propRot13b c = rot13 c <> c
```
Testing this property yields the message: Counterexample found after 5 tests: ';'. As stated above, only alphabetic characters are changed. Other characters are unaffected by rot13. Hence rot13 ';' is equal to ';' and this property does not hold for ';'.

For a more precise formulation of this property we might require that applying rot13 to a letter yields a different character:

```
propRot13c :: Char -> Property
propRot13c c = isAlpha c ==< rot13 c <c
```
The operator ==> mimics the implication operator,  $\Rightarrow$ , from logic. It has the usual semantics: if the left operand holds, the right-hand operand should be obeyed. For implementation reasons this function yields an element of type  $\text{Property}$  rather than a Boolean. Any Boolean result is transformed to such a  $\frac{1}{2}$  property by applying the function prop. Semantically the type Property is the union of Booleans and functions yielding a Boolean (which are just logical expressions containing a universal quantifier). Evaluating this property by G∀ST yields: Proof: Success for all not rejected arguments, 52 tests, 46 rejections.

If the left-hand argument of the operator ==> yields False, the test-value is rejected instead of counted as success. This operator is used to select test values: if the test value is rejected, nothing is known about the property on the right–hand side. It would be misleading to count this as a successful test.

There are several ways for the tester to control the generation of test values. Using the infix operator For the property is tested for all values in the list on the right-hand side of the operator. The For operator is used to test proprect is for all 256 characters in the standard ASCII in:

Start = test (propRot13 For map toChar [0..255])

Here G∀ST reports Passed after 100 tests. In this situation it is easy to turn this result to a proof. We only have to increase the number of tests allowed.

Start = testn 500 (propRot13 For map toChar [0..255])

G∀ST reports Proof: success for all arguments after 256 tests.

#### **1.2.4 Automatic Generation of Test Values**

Test data generation for predefined types like Char is rather easy. G∀ST generates all possible elements of finite and relatively small types like Bool and Char as test value. For large types like Int and Real this is of course not feasible. G∀ST generates by default common border types (like  $-1$ , 0 and 1), followed by random values for these types.

The generation of test values for user-defined (recursive) types is interesting. Using CLEAN's generic programming facilities [Hin00, AP01], G∀ST generates instances of these types fully automatically. Test data are generated such that small instances come first and larger values afterwards. Due to the systematic generation duplicates are avoided also in this situation. This implies that G∀ST is able to detect that all instances of a finite type are generated. If a property holds for all these values, it is proven correct.

#### **1.3 SPECIFYING REACTIVE SYSTEMS IN G**∀**ST**

A reactive system is an automaton that posseses an internal state and interacts with its environment. In this paper we restrict ourselves to software systems with a single input and output channel. For instance, a communication channel is modelled as a function of type [Message] -> [Message].

For some simple reactive systems we can specify aspects of their behaviour in first order logic. For instance, a system consisting of an unreliable communication channel supervised by an alternating bit protocol is required to yield the same list of messages as is to be send. In G∀ST this is:

```
propAltBit :: (Int->Bool) (Int->Bool) [Int] -> Bool
propAltBit sError rError input = input == abpSystem sError rError input
```
The function abpSystem::(Int->Bool) (Int->Bool) [c] -> [c] mimics the communication channel. The first two function arguments are used for the introduction of communication errors in the sending and receiving direction of the channel respectively. The last argument, the list  $[c]$ , is the input of the channel and the result is the output of the alternating bit protocol to the user.

The implementation of the alternating bit protocol used in the tests is:

```
:: Message c = M c Bit | A Bit | Error
:: SenderState c = Send Bit | Wait Bit c
sender :: (SenderState c) [c] [Message c] -> [Message c]
sender (Send b) [] as = []
sender (Send b) [c:cs] as = [M c b: sender (Wait b c) cs as]
sender state=: (Wait b c) cs [a:as]
 = case a of
   A d | b = d = sender (Send (`b)) cs as= [M c b: sender state cs as]
receiver :: Bit [Message c] -> ([Message c],[c])
receiver rState [] = ([], []receiver b [m:ms]
 = case m of
   M c d|b==d = ([A \ b:as], [c:cs]) where (as, cs) = receiver (^{\sim}b) ms
               = ([A (b):as], \text{cs}) where (as,cs) = receiver b ms
channel :: (Int->Bool) [Message c] -> [Message c]
channel error ms = \int if (error n) Error m \sum_{m} <- ms \& n <- \lceil 1 \rceil.]
abpSystem sError rError list = received
where (acks,received) = receiver firstBit (channel sError messages)
        messages = sender (Send firstBit) list (channel rError acks)
        firstBit = O
```
This implementation passes any test of the property propAltBit in G∀ST.

Although this works fine, the properties that can be specified in this way are limited. For instance, it is troublesome to specify the behaviour of the sender of the alternating bit protocol in this formalism. Often labelled transition systems are used to specify this kind of behaviour of systems.

#### **1.3.1 Labelled Transition Systems**

A very popular way to specify a reactive systems is by means of a labelled transition system (*LTS*). In this section we introduce labelled transition systems, show how they can be represented in CLEAN, and show how they can be used as a basis for testing in our predicate based test system.

An LTS description is defined in terms of a set of states and labelled transitions between these states. To have a clear separation between input and output labels we deviate from the usual definition of an LTS by using different types. Moreover, we allow one input to generate a list of outputs. By introducing additional intermediate states, such an LTS can be transformed to a traditional LTS. Our representation reduces the number of transitions needed to specify a system and makes it easier to use an LTS as basis for testing.

Given *Q* a non-empty countable set of states, *I* a non-empty countable set of input symbols, and *O* a non-empty countable set of output symbols, we have a transition relation  $T \subseteq Q \times I \times \langle Q \rangle \times Q$ . Given some  $q_0 \in Q$  a labelled transition system is give by the tuple  $(Q, I, O, T, q_0)$ .

For the moment we restrict ourselves to deterministic systems: the output and new state are uniquely determined by the current state and the input. In fact we have a Mealy finite state machine [Mea55]. That is, if  $(q, i, o<sub>1</sub>, q<sub>1</sub>) \in T$  and  $(q, i, o_2, q_2) \in T$  we have  $q_1 = q_2 \wedge o_1 = o_2$ . One often writes  $(q_1, i, o, q_2) \in T$  as:

$$
q_1 \stackrel{i/o}{\rightarrow} q_2
$$

Where model checkers and other test systems often use a tailor–made specification language (like Promela used within SPIN [Hol03] and TorX [Tre96]) to describe the labelled transition systems that serves as specification, we prefer a specification in CLEAN. This has two advantages. First, we can use the full power of a functional programming language to write the specification or to write functions that generate the desired specification. Second, there is no need for an additional language.

Instead of explicit sets of states, *Q*, and labels, *I* and *O*, we employ the type system of CLEAN to enforce the correct use of states and labels. A straightforward realisation of an LTS consists of a record containing a list of transitions and an initial state.

```
:: Transition state input output :== (state,input,[output],state)
:: LTS state input output
    = { trans :: [Transition state input output]
, initial :: state
        }
```
The use of type-parameters for the sets of states and labels involved gives us

maximum flexibility. We can even use various different types of transition systems in the same program if desired.

Usually the LTS is a partial function, so we have to decide what to do when an input is received in a state that is not covered by the LTS. Like most model checkers we choose to ignore the input: the state does not change and the output is empty. This is known as *implicit completion* of the model.

# **1.3.2 Example: a Conference Protocol**

The conference protocol described here is a well known case study in many model specifications and testers [CPE02]. The conference protocol is used to describe the behaviour of a conference protocol entity (CPE). The conference protocol allows a fixed number of entities to chat in various conferences. In order to chat the user is able to issue the following commands to the CPE:

Join nickname conference The user joins the named conference under the given nickname. A user participates in at most one conference at any time.

Datarequest messages All users in the conference receive this message.

Leave The user leaves the current conference.

There is a network through which the CPEs communicate. The interface from a CPE to the network is via a User Datagram Protocol (UDP). The CPE sends Protocol Data Units (PDUs) to the network. The network delivers these PDUs to the indicated CPE and adds the identification of the sender. There are no assumptions on the order of arriving of the messages, nor on the reliability of the connection. A CPE can receive the following inputs from the network:

DataPDUin cpe message This CPE receives a messages from cpe.

- AnswerPDUin cpe nickname conference The indicated cpe wants to join the named conference under the given nickname.
- JoinPDUin cpe nickname conference Request to join the named conference from the indicated cpe under the supplied nickname.

LeavePDUin cpe The indicated cpe leaves the current conference.

To accomplish its task a CPE can send the following output messages. Only the last message is send to the user, all other messages are directed to the indicated CPE via the network.

- JoinPDUout cpe nickname conference Send a request to the named cpe to join the named conference. The network transforms this message to an AnswerPDUin input where the cpe of destination is replace by the sender. Used to tell other CPEs that the user issues a Join.
- AnswerPDUout cpe nickname conference Conformation that cpe wants to participate in the conference. This is used as an answer to JoinPDUin.

DataPDUout cpe message Send the given message to the indicated cpe.

LeavePDUout cpe indicate to cpe that this users leaves the conference.

Data nickname message Show a received message to the user.

After the definition of appropriate data types to hold CPE identifiers, messages, nicknames and conferences, these messages are transformed directly to the corresponding algebraic data types. The state of an CPE is either Idle, or it participates in a Conference. The list of tuples consisting of a CPEid and a Nickname records which other CPEs participate in this conference and their nicknames. This list is sorted and each CPE occurs at most once.

:: CPEstate = Idle | Conf ConferenceID Nickname [(CPEid,Nickname)]

The number of states is finite if the conference-ids, nicknames and CPEids are finite.

The specification for a given CPE is generated by the function in figure 1.1. It is sufficient to grasp the idea of the specification, don't bother about details. The occurring nicknames, conference-ids, and messages are modelled by simple algebraic datatypes. The lists of members of these types used (Nicknames, ConferenceIDs, CPEids and Messages) are generated by the systematic generation functions of G∀ST. For instance:

```
:: ConferenceID = Conference1 | Conference2
ConferenceIDs :: [ConferenceID]<br>ConferenceIDs =: generateAll ps
                   =: generateAll pseudoRandomInts
```
The list of pseudo random integers is used by generateAll to control the order of values, see [KATP02] for details.

All possible conferences occurring as state for a given CPE are generated by the function Conferences::CPEid -> [CPEstate]. Due to the restrictions impossed on the list of participants (it should be ordered and each partner occurs at most once) it is not possible to use generic generation for the conferences.

Due to the generic generation of lists of elements of a type, like  $\text{conference}$  ids, the generation function for the LTS, CPElts, remains correct if we add, change, or remove members in any of the types involved. Hence, it is more powerful and convenient to use than the definitions of the labelled transition systems used in most existing model based test systems. For instance, TorX uses a specification of the LTS in Promela. In the Promela specification at [CPE02] the number of partners is hardwired into the specification. Moreover, our specification is very concise if we compare it to all other specifications collected at [CPE02]. The difference in size between this specification and the others is at least a factor 2.

#### **1.3.3 Executing a Deterministic LTS**

To use a given LTS as basis for testing, we must be able to execute it. That is, given an LTS, a current state and an input we need to be able to determine the

```
CPElts :: CPEid -> LTS CPEstate CPEin CPEout
CPElts myId
 = { initial = Idle
   , trans<br>= [(Idle, Join nn confId
              ,[JoinPDUout cpe nn confId \\ cpe <- CPEids | cpe<>myId]
         , \text{Conf} \text{ conf} \text{ in } []<br>\setminus \text{nn} \leftarrow \text{Nickn}\\ nn <- Nicknames
, confId <- ConferenceIDs
         1 + +[ (conf, JoinPDUin cpe nn2 id
              ,[AnswerPDUout cpe nn id],Conf id nn (mkset (cpe,nn2) mem))
         \\ conf=:(Conf id nn mem) <- Conferences myId
         , cpe <- CPEids<br>, nn2 <- Nicknam
                            <- Nicknames
             | cpe <> myId && not (isMember cpe (map fst mem))
         1 + +[ (conf, AnswerPDUin cpe nn2 id
         ,[],Conf id nn (mkset (cpe,nn2) mem))
\\ conf=:(Conf id nn mem) <- Conferences myId
         , cpe <- CPEids
                            , nn2 <- Nicknames
             | cpe<>myId && not (isMember cpe (map fst mem))
         j + +.<br>[ (conf, Leave, [LeavePDUout cpe \\ (cpe, ) <- mem], Idle)
         \sqrt{\text{conf}}: (Conf id nn mem) <- Conferences myId
         ] ++
            [ (conf, LeavePDUin cpe, [], Conf c nn [t\\t<-mem|fst t<>cpe])
         \setminus \qquad \text{conf} =: (\text{Conf } c \text{ in } \text{mem}) \leq - \text{ Conferences } \text{myId}(\text{cpe}, \_)j_{++}[ (conf, DataPDUin cpe mes,[Data nn2 mes], conf)
         \\ conf=:(Conf id nn mem) <- Conferences myId
         , mes <- Messages
              (\text{cpe}, \text{nn2}) <- mem
         ] ++ // to compensate loss of AnswerPDU
         [ (conf, DataPDUin cpe mes,[JoinPDUout cpe nn id], conf)
         \\ conf=:(Conf id nn mem) <- Conferences myId
         , mes <- Messages
, cpe <- CPEids
             | cpe <> myId && not (isMember cpe (map fst mem))
         1 + +[ (conf, Datareq mes, [DataPDUout cpe mes\setminus(cpe, _) <- mem], conf)
         \\ conf=:(Conf id nn mem) <- Conferences myId
, mes <- Messages
             not (isEmpty mem)
         ]
   }
```
#### **FIGURE 1.1. The specification of a CPE by the data structure LTS**

associated output and new state. The realisation is very straightforward. Since the LTS is currently deterministic, we have in fact a finite state machine, FSM.

Often we prefer to give a sequence of inputs and obtain a list of associated outputs rather than giving a single input. This is achieved by the following function to execute a deterministic LTS.

```
runFSM :: (LTS s i o) [i] -> [[o]] | == s & == i
runFSM {trans,initial} inputs = run initial inputs
where
     run state [1 = 1]run state [i:r]
       = case [0, t] \ \setminus \ (s, j, o, t) \ \leq \text{trans} \ | \ s = \text{state} \ \& \ i == j \} of<br>
[0, t] \ \setminus \ (s, j, o, t) \ \leq \text{trans} \ | \ s == \text{state} \ \& \ i == j \}=[[]:run state r] // undefined: ignore input
           [(o,t)] = [o : run t r]_ = abort "This LTS is not deterministic!"
```
#### **1.3.4 The Implementation Under Test**

We perform a *black box test* of the Implementation Under Test (IUT): we can only observe the output of the system given an input. To show clearly that a single input produces a sequence of outputs and a new state, we use the type:

:: IUT input output = IUT (input -> ([output],IUT input output))

It is often convenient to transform this to a function that converts a sequence of inputs to the associates outputs. This is done by:

```
runIUT :: (IUT i o) [i] -> [[o]]
runIUT iut [] = []
runIUT (IUT f) [a:r] = [o:runIUT iut r] where (o,iut) = f a
```
Here we define just the type of the IUT, its is all we need to know. In order to execute the test an implementation should be available.

#### **1.3.5 Testing the Conference Protocol**

After the introduction of a representation for model based specifications and the tools to execute the specification and the IUT, we are ready to formulate properties to be tested automatically by G∀ST. We assume that an implementation of the CPE is available as a function of type cpeImpl::CPEid -> IUT CPEin CPEout.

A desirable property for any implementation of the conference protocol is that its outputs is equal to the outputs obtained by execution of the specification:

```
propCPE :: CPEid [CPEin] -> Bool
propCPE id input = runFSM (CPElts id) input == runIUT (cpeImpl id) input
```
This is a standard property for G∀ST. Hence, it is tested like any other property in G∀ST by executing Start = test propCPE.

This model based property can be combined with an ordinary logical property. If we have a logical predicate  $properstate::CPEstate \rightarrow$  Bool to check the sanity of states (cpe's are ordered and not duplicated), we can combine these properties to:

```
propCPEa :: CPEid [CPEin] -> Property
propCPEa id input = propCPE id input /\ (properState For (Conferences id))
```
When we are convinced that the protocol handles all CPEs equal, we can also limit the test to a single CPE-id. For CPE1 the last property becomes:

propCPEb :: ([CPEin] -> Bool) propCPEb = propCPEa CPE1

Testing these properties reveals some discrepancies between the initial versions of the specification and the implementation. The differences concerned the handling of unusual inputs, like receiving a DataPDUin from a cpe that is not member of the conference. This lead us to improvements of the implementation as well as the specification. Afterwards G∀ST reports that these properties passes the tests.

When the implementation passes some significant number of tests it is tempting to believe that the implementation conforms to the specification. However, analysis of the generated inputs showed that only a few conferences were established during the tests. Although the inputs are generated systematically, only a small fraction of the generated inputs correspond to actually entering a conference and sending messages. Typically, only one single data transfer within a conference is established in the first 100 tests that are generated.

Tests with systematically generated inputs appear to be very valuable to verify that the specification and the implementation ignore the same inputs, even if the sequence of messages is completely meaningless. This only tests that the IUT shows the specified behaviour: *robustness testing*.

#### **1.3.6 Implementations with other Types**

The type of the IUT used above suits our tests very well. However, not every implementation we want to test has such a type. An alternative custom type for the implementation is cpeImpl2::CPEid [CPEin] -> [[CPEout]]. Even when the IUT produces a single stream of output tokens, cpeImpl3::CPEid [CPEin] -> [CPEout], rather than a sequence of output per event, we can still test these implementations in G∀ST by adapting the property slightly:

propCPE' :: [CPEin] CPEid -> Bool propCPE' input id = runFSM (CPElts id) input == cpeImpl2 id input propCPE'' :: [CPEin] CPEid -> Bool propCPE'' input id = flatten (runFSM (CPElts id) input) == cpeImpl3 id input

For **propCPE''** we only have lost the ability to check whether a particular output element is generated as response to the correct input. A particular element of the output might be generated too late or too early. Such a synchronization can cause serious troubles in the communication with a reactive system. In order to be able to detect these synchronization problems we prefer the somewhat more complicated type of output,  $[(out)]$ , above the plain list of output elements,  $[out]$ .

#### **1.4 BETTER TEST DATA GENERATION FROM THE LTS**

To check the correct behaviour for meaningful sequences of messages, *conformance*, we use the LTS as a source of information to produce meaningful input sequences. For instance, each meaningful sequence of inputs starts with an input corresponding to a transition from the initial state. We can use the existing knowledge of testing a FSM [Ura92, LY96]. An input sequence is usually called a path in the world of FSM–testing. If one assumes that the IUT is also deterministic, we do not learn anything new from executing a path which is a prefix of another tested path. If we furthermore assume that the IUT does not have more states than the specification, it is useless to test the same transition twice. Both assumptions are standard in FSM testing. We use this knowledge to construct a finite amount of longer and meaningful inputs. This implies that we are now able to prove things by exhaustive testing, instead of just executing successful tests. We discuss some test generation algorithms inspired by [TB02] and [Ura92].

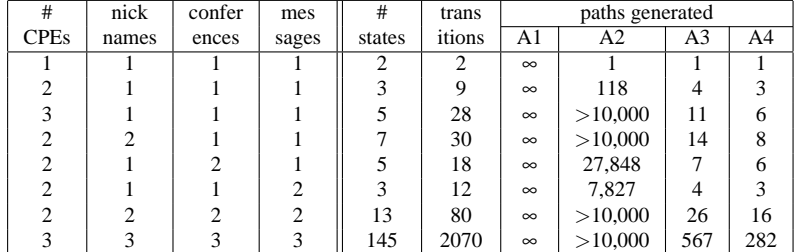

#### **TABLE 1.1. Number of paths generated for various size of types.**

- *A1* From each state in the specification we only test the transitions from that state. To terminate each input sequence we randomly choose to end the path here, or to use one of the possible transitions at each point. This is basically the algorithm for test-data generation used by TorX.
- *A2* Since it is useless to test the same transition twice, we terminate a path when there is no untested transition from the current state.
- *A3* The paths generated by the previous algorithm do not verify the final state at the end of the path. Since the IUT is a black box we cannot check this final state directly. The state can only be identified via the observed response to inputs. This algorithm checks the final state by performing additional transitions: we require that each transition occurs twice in the test suite. in a path.
- *A4* In this algorithm we use a function of type state -> [input], to determine the inputs used to test the final state. Ideally, we use a *unique input output sequence*, UIO, or a *distinguishing sequence*, DS, to identify the final state [ADLU98]. Using a UIO we can verify whether we are in a given state by observing the output corresponding to the input sequence associated to that state. Using a DS we can identify the state by observing the output corresponding to an input sequence associated to the entire LTS. If the UIO and DS are unknown or do not exist, we can use a short sequence of inputs as an approximation.

Finding the shortest set of paths that achieve the goals of *A*3 and *A*4 is yet another variant of the travelling salesman problem. We use a simple algorithm that chooses the first transition available. An input sequence is terminated when we cannot extend it without taking a transition too often. Until all transitions are used enough we extend a prefix of one of the used inputs with transitions that still need to be done.

In the table 1.1 we list the number of states, the number of transitions in the LTS, and the generated number of input sequences according to algorithms above for various numbers of CPE's, nicknames, conferences and messages. By its nature *A*1 always generate infinitely many paths. For a particular test we choose some number of these paths. This table shows that the number of input sequences

generated by *A*2 is rather big, even for specifications of modest size. In practice, it is too large for a quick and complete automatic test.

Algorithm *A*4 produces less paths and is more accurate, but requires known paths to verify the final state. For testing the conference protocol we used:

```
CPEtestSeq :: CPEstate -> [CPEin]
CPEtestSeq state = [ Datareq mess, Join nn confId ]
where mess = hd Messages; nn = hd Nicknames; confId = hd ConferenceIDs
```
By using the generic definitions for Messages, Nicknames and ConferenceIDs again, this definition is completely independent of the actual contents of these types.

Algorithms *A*3 is used, when an appropriate test sequence for final states is not at hand. It usually gives good results.

It is important to realize that these tests only check if the IUT behaves as specified by the LTS, this is known as *conformance testing*. Testing with the generated input sequences does not show whether the IUT shows any unspecified behaviour. For this purpose we need exhaustive tests of all inputs in all states. The default generation algorithm of G∀ST for input sequences, appears to test this effectively.

The algorithms *A*2..*A*4 are superior to a system where the test function decides dynamically whether it is useful to apply a given input. We do not have to wait until a suited input occurs. Moreover, we can decide easily when all states and transitions are visited and the testing is finished. This allows proofs of conformance, instead of just successful tests.

### **1.5 FUNCTIONAL AND NONDETERMINISTIC SPECIFICATIONS**

The LTS type straightforwardly represents labelled transition systems. However, it suffers from the following drawbacks:

- 1. It allows nondeterminism, but a thorough examination of the data structure is necessary to see whether the specification is deterministic or not.
- 2. It is limited to a finite number of transitions. Each and every state and input that can occur should be listed explicitly in the LTS. This makes it even impossible to specify a system that echoes a given integer or string. It is desirable to use variables in states and functions.
- 3. It is impossible to use typical functional language features, like guards and pattern matching, in the specification.

All these problems are solved by using functions of type

:: Spec state input output :== state -> input -> [(state,[output])]

as specification. Just like above, we use implicit completion when we use this specification: inputs for states not specified do not change the state and produce no output. Consider the following system that returns the absolute value of every second negative integer. This small definition covers the transition for all integer lists.

```
cpeSpec myId Idle (Join nn conf)
 = [(Conf conf nn [],[JoinPDUout cpe nn conf \\ cpe<-CPEids| cpe<>myId])]
cpeSpec myId state=:(Conf conf nn mem) input
 # memberCPEs = map fst mem
 = case input of
    Datareq mes = [(state,[DataPDUout cpe mes \ \ \ \ (cpe, _) <- mem])]Leave = [(Idle, [LeavePDUout cpe \ \ \ \ \ \ \ \ (cpe, _) <- mem])]DataPDUin id mes
      | isMember id memberCPEs
        = [(state, [Data nn mes\\(cpe, nn) <- mem | cpe == id])]
      | id<>myId
        = [(state,[JoinPDUout id nn conf])] // handle lost join
     AnswerPDUin id nn2 conf2
       | conf == conf2 && not (isMember id [myId: memberCPEs])
         = [(Conf conf nn (mkset (id,nn2) mem),[])]
     JoinPDUin id nn2 conf2
       | conf == conf2 && not (isMember id [myId: memberCPEs])
        = [(Conf conf nn (mkset (id,nn2) mem),[AnswerPDUout id nn conf])]
    LeavePDUin id = [(Conf conf nn [t \\ t=:(m,\_) <- mem | m <> id],[])]
     _ = [] // to make the specification total
 cpeSpec _ _ _ = [] // to make the specification total
```
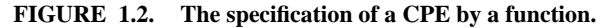

```
absoluteValue :: Spec Bool Int Int
absoluteValue b n
    | n<0
         | b = [(False, [˜n])]
         = [(True , [])]
= [] // other transitions are not allowed
```
To compare the new specification with the specification by a data structure in figure 1.1 we list the specification of the conference protocol by a function in figure 1.2. The second version is clearly more compact than the previous version using a data structure instead of a function. Since all lists yielded have at most length one, it is obvious that this specification is deterministic. In contrast to the specification by a data structure, listed in figure 1.1, this version also works if we use large (or infinite) domains like Int for cpe–ids and String for messages and nicknames. Using an infinite domain for a specification as used in figure 1.1 would result in an infinite representation of the specification, an specification by a function as in figure 1.2 can handle this without problems. This makes this kind of specifications really more powerful.

The test sequence generation algorithms, *A*1..*A*4, in section 1.4 operate on data structures. To uses these algorithms with functions as specifications we need to generate transitions from the specification by a function. For ordinary testing this is not needed. All transitions from a given state are produced by:

generateTrans :: (Spec s i o) s [i] -> [Transition s i o] generateTrans spec s inputs =  $[(s,i,0,s2)\i<-inputs, (s2,0)\i<-spec s i]$ 

To obtain the entire transition relation, we just have to construct these transitions for every reachable state. For finite types we can use generic generation for the list of inputs to be tested. For infinite and extremely large types, like  $_{\text{Int}}$ , the tester has to supply a list of inputs to be used.

#### **1.6 TESTING NONDETERMINISTIC SYSTEMS**

Until here we have assumed that each LTS is deterministic. Now we will drop this assumption. An LTS is nondeterministic if there can occur several transitions for a given state and input. These transitions can differ in output and/or target state. Many real life systems contain some form of nondeterminism.

Consider a simple vending machine spcified by the nondeterministic LTS:

 $Final_T \xleftarrow{Coin/[Tea]} S_{tea} \xleftarrow{Button/[]} Idle \xrightarrow{Button/[]} S_{coffee} \xrightarrow{Coin/[Coffee]} Final_C$ 

Initially the system is in the state *Idle*. If the button is pressed the machine decides to produce either tea or coffee, but nothing happens until a coin is inserted. A better vending machine returns to *Idle* after producing coffee or tea. From the input/ouput one cannot decide in which state the machine is after pressing the button. It is also impossible to guarantee that this machine is in state *Stea* by supplying inputs, it is always possible for the machine to take the other branch. This machine is specified in G∀ST as:

```
vendingSpec Idle Button = [(Stea, []), (Scoffee, [])]
vendingSpec Stea Coin = [(FinalT,[Tea])]
vendingSpec Scoffee Coin = [(FinalC,[Coffee])]
vendingSpec state input = []
```
To cope with this situation we use the **ioco**–test [Tre96, Tre99, BRT03]. The name **ioco** stands for *input/output conformance*. The idea is that when an input belonging to the specification is supplied to the IUT, the observed output must be allowed by the specification. It is not required that all specified behaviour is implemented. When the specification contains a nondeterministic choice at some state for a given input, it is sufficient that at least one of these branches is implemented. This implies that an implementation with behaviour

 $I$ dle  $\xrightarrow{Button/[]}$   $S_{coffee} \xrightarrow{Coin/[Coffee]}$  *Final*<sub>*C*</sub>

is **ioco**–correct with respect to the specification above: any behaviour shown by this implementation is allowed by the specification.

The **ioco**–relation allows partial specifications: the implementation is allowed to respond to inputs not occurring in the specification. Due to the restriction that inputs should belong to the specification, this additional behaviour is not considered in the **ioco**-correctness. For instance the vending machine that produces drinking chocolate after being hit, the input *Bang*, and the insertion of a coin is an **ioco**–correct implementation of the specification above.

```
Final_C \xleftarrow{Coin/[Cacao]} S_{cacao} \xleftarrow{Bang/[]} \text{Idle} \xrightarrow{Button/[]} S_{coffee} \xrightarrow{Coin/[Coffee]} \text{Final}_C
```
An implementation that can offer cacao after pushing the button and inserting a coin, however, is incorrect.

 $Final_C \xleftarrow{Coin/[Cacao]} S_{cacao} \xleftarrow{Button/[} \text{Idle} \xrightarrow{Button/[} S_{coffee} \xrightarrow{Coin/[Coffee]} \text{Final}_C$ 

The output *Cacao* after inputs belonging to the specification, *Button* and *Coin*, is not allowed by the specification. This error is discovered during testing as soon as the implementation produces cacao for the first time.

During the test we do not know always in which state of the specification we are currently. For instance, after applying the input *button* and observing that there is no output, the implementation might be in a state corresponding to  $S_{tea}$  or to *Scoffee*. To deal with this nondeterminism we maintain a list of possible current states, instead of a single current state. After the input Button in the state Idle the list of possible states is [Stea,Scoffee].

This is implemented by testIOCO. Similar to test this function yields a report encoded in a list of strings. For clarity we use a separate function test IOCO rather than a new operator for test.

```
testIOCO :: (Spec s i o) [s] (IUT i o) [[i]] -> [String] | == \circtestIOCO spec states iut paths = test 1 paths
where
  test n [] = ["All tests successful"]
  test n [p:paths] = [toString n: ioco iut states p (test (n+1) paths)]
ioco iut [] path cont = ["Error!"]
  ioco iut states [] cont = ["OK\n":cont]
  ioco (IUT iut) states [i:path] cont = ioco iut2 states2 path cont
  where (iutout, iut2) = iutistates2 = [t\\s<-states, (t,specout)<-spec s i| specout==iutout]
```
This test does not require that the system is really nondeterministic. It can, for instance, be used to test the conference protocol where the input is generated by one of the algorithms discussed above. Paths can be generated by the algorithms  $A1...A4$ , introduced in section 1.4. The needed start function is:  $start = testIO$ (cpeSpec CPE1) [Idle] (cpeImpl CPE1) (A4 (CPElts CPE1) CPEtestSeq).

A more sophisticated **ioco**–test algorithm might generate the input on basis of the observed behaviour. This *on the fly* testing [FJJV96] remains future work.

Note that this **ioco**–test is done by a small function inside the G∀ST framework. All other test systems for model based specifications (like TorX) are huge stand alone systems. These systems lacks the abilities to generate data types G∀ST has and have troubles with properties of these data types.

#### **1.7 RELATED WORK**

The closest related test system for logical properties (i.e. the original G∀ST) is QuickCheck [CH00, CH02]. The discriminating difference between QuickCheck and G∀ST is the systematic test data generation in G∀ST. Test data generation in QuickCheck is based on a class, the user has to supply an instance for each new type, and random data generation. In G∀ST the test data generation for a new type comes for free since it is based on generics [AP01, Hin00]. Moreover, the generation of test data is systematic from small to large without duplicates. When a property holds for all values in a type, it is proven.

With the extension of G∀ST introduced in this paper makes it a model based test system [BT01] like TorX [Tre96, TB02], Autolink [SEGHK98, KJG99], TGV [FJJV96], and UIO Test [FJJV96]. Basically these systems generate inputs for the system to be tested based on the LTS–specification. Currently these systems have difficulties with conditions on values and the generation of these values. In G∀ST however, such conditions can easily be expressed in first order logic. We are aware of a number of running projects to extend model based test systems with capabilities to handle restrictions on types. No results have been reported yet. The model based specifications in CLEAN appear to be clearer, shorter and more general than the example specifications collected at [CPE02].

In [CH02] it is shown how Quickcheck can handle systems with a state. These systems are monad based, and specified in logic instead of an LTS. We expect that those extensions can be incorporated into G∀ST, and that Quickcheck can be extended with the capabilities of G∀ST.

# **1.8 CONCLUSION**

In this paper we extended G∀ST with the ability to test software described by model–based specifications. We used labelled transition systems for these specifications, and shown that such an LTS can be better specified by a function than data type. The well–know **ioco**-relation for nondeterministic systems can be tested by a small extension to the test library G∀ST, instead of a huge stand alone test system.

By representing a labelled transition system as a data type and enabling the execution of such an LTS, we are able to test systems specified by an LTS in G∀ST. This is a significant improvement since many interesting systems are specified by a model instead of a property in first order logic.

Moreover, such an LTS is used as a basis for test data generation. These input sequences test that the system behaves correct for inputs that are part of the specification. The default data generation of G∀ST is used to verify that the system does not show undesired behaviour for other inputs.

The use of functions instead of a data type to specify an LTS has two significant advantages. The specification becomes even more concise and it is able to handle infinite data types for labels and states.

The model based testing is well integrated with the automatic testing of logical properties. This makes G∀ST with this extension stronger than existing model based testers. These systems are known to be weak at testing data types. There are several projects running to extend model based test systems with the ability to generate data values, no results have been reported yet.

#### **Acknowledgement**

We thank Peter Achten, Marko van Eekelen, Jan Tretmans, Rene de Vries, Arjen van Weelden and Ronny Wichers Schreur for their contributions to this paper.

#### **REFERENCES**

[Ada79] Douglas Adams. *The Hitch Hiker's Guide to the Galaxy*, ISBN 345391802, 1979.

- [ADLU98] A. Aho, A. Dahbura, D. Lee, and M. Uyari *An optimization technique for protocol conformance test generation based on UIO sequences and rural chinese postman tours* In Protocol Specification, Testing and Verification VIII, volume 8, 1998.
- [AP01] A. Alimarine, R. Plasmeijer. *A Generic Programming Extension for Clean.* IFL2001, LNCS 2312, pp.168–185, 2001.
- [BRT03] M. van der Bijl, A. Rensink, and J. Tretmans *Component Based Testing with IOCO*, CTIT Technical Report TRCTIT0334, University of Twente, 2003.
- [BFVea99] A. Belinfante, J. Feenstra, R. Vries, J. Tretmans, N. Goga, L. Feijs, S. Mauw, L. Heerink *Formal Test Automation: A Simple Experiment*, in *Int. Workshop on Testing of Communicating Systems 12* pp 179-196, 1999.
- [BT01] E. Brinksma, J. Tretmans *Testing Transition Systems: An Annotated Bibliography*", in *Modeling and Verification of Parallel Processes–*4 *th Summer School MOVEP 2000* LNCS 2067, pp 186-195, 2001.
- [CH00] K. Claessen, J. Hughes. *QuickCheck: A lightweight Tool for Random Testing of Hasskell Programs*. International Conference on Functional Programming, ACM, pp 268–279, 2000. See also www.cs.chalmers.se/∼rjmh/QuickCheck.
- [CH02] K. Claessen, J. Hughes. *Testing Monadic Code with QuickCheck*, Proceedings of the ACM SIGPLAN workshop on Haskell 2002, Pittsburgh, pp 65–77, 2002.
- [FJJV96] J. Fernandez, C. Jard, T. Jeron, C. Viho ´ *Using On-the-Fly Verification Techniques for the generation of test suites*, LNCS 1102, 1996.
- [FJJV96] J. Fernandez, C. Jard, T. Jeron, C. Viho. *Using on the fly verification techniques for the generation of test suites*, Conference on Computer Aided Verification, 1996.
- [HFT00] L. Heerink, J. Feenstra, and J. Tretmans *Formal Test Automation: The Conference Protocol with PHACT* In H. Ural et al *Testing of Communicating Systems - Procs. of TestCom 2000*, Kluwer, pp 211–220, 2000.
- [Hin00] R. Hinze, *Polytypic values possess polykinded types*, Fifth International Conference on Mathematics of Program Construction, LNCS 1837, pp 2–27, 2000.
- [Hol03] Gerard J. Holzmann *SPIN Model Checker, The: Primer and Reference Manual* Addison Wesley, isbn 0-321-22862-6, 2003.
- [Gog01] N. Goga *Comparing TorX, Autolink, TGV and UIO Test Algorithms*, SDL 2001: Meeting UML: 10th International SDL Forum Copenhagen, Denmark, June 27-29, 2001, Proceedings. LNCS 2078, pp 379–402, 2001.
- [KJG99] A. Kerbrat, T. Jéron, R. Groz Automated Test Generation from SDL Specifica*tions*, in *The Next Millennium–Proceedings of the* 9 *th SDL Forum*, pp 135–152, 1999.
- [KATP02] Pieter Koopman, Artem Alimarine, Jan Tretmans and Rinus Plasmeijer: *Gast: Generic Automated Software Testing*, in Ricardo Pena: ˜ *IFL 2002, Implementation of Functional Programming Languages*, LNCS 2670, pp 84–100, 2002.
- [LY96] D. Lee, and M. Yannakakis, M *Principles and Methods for Testing Finite State Machines– A Survey*, The Proceedings of the IEEE, 84(8), pp 1090-1123, 1996.
- [Mea55] George Mealy *A method for synthesizing sequential circuits*, Bell System Technical Journal, 34(5):1045–1079, 1955
- [PE02] Rinus Plasmeijer and Marko van Eekelen: *Concurrent Clean Language Report (version 2.0)*, 2002. www.cs.kun.nl/∼clean.
- [SEGHK98] M. Schmitt, A. Ek, J. Grabowski, D. Hogrefe, and B. Kock *Autolink putting SDL–based test generation into practise* Proceedings of the 11*th* International Workshop on Testing Communication Systems, pp 227–243, Kluwer Academic, 1998.
- [Spi92] Mike Spivey *The Z Notation: A Reference Manual, 2<sup>nd</sup> ed*, Prentice Hall, 1992.
- [TB02] J. Tretmans, E. Brinksma *Côte de Resyste Automated model–based Testing*, in *Progress 2002 –* 3 *rd Workshop on Embedded Systems*, pp 246–255, 2002.
- [Tre96] J. Tretmans *Test generation with inputs, outputs and repetive quiscence.* Software– Concepts and Tools, 17(3):103–120, 1996.
- [Tre99] J. Tretmans *Testing concurrent systems: A fromal approach.* In J. Baeten and S. Mauw *Concur'99* LNCS 1664, pp 46–65, 1999.
- [CPE02] Various formal specifications of the conference protocol. http://fmt .cs.utwente.nl/ConfCase/v1.00/specifications/specs.html
- [Ura92] H. Ural, *Formal methods for test sequence generation*, Computer Communications Journal, **15**(5), pp 311–325, 1992